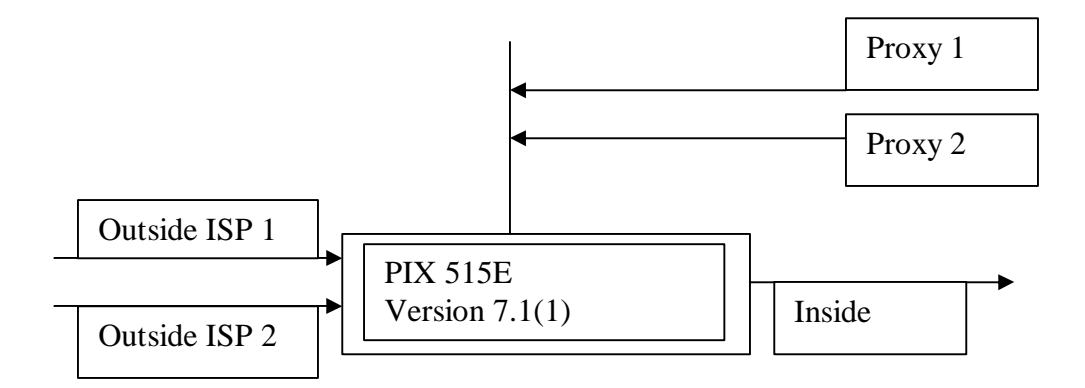

Inside Host 1 browse proxy 1 through ISP 1 Inside Host 2 browse proxy 2 through ISP 2